## Шукаєте корисні наукові рецензовані ресурси?

В EBSCO*host*® ви знайдете все необхідне!

Перейдіть на сторінку **search.ebscohost.com** та увійдіть, використовуючи облікові дані универсітету. Не знаєте своїх облікових даних? Запитайте у свого бібліотекаря!

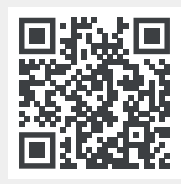

## **Досвід простого пошуку**

Просто почніть пошук за ключовим словом, скориставшись інтерфейсом базового (простого) пошуку.

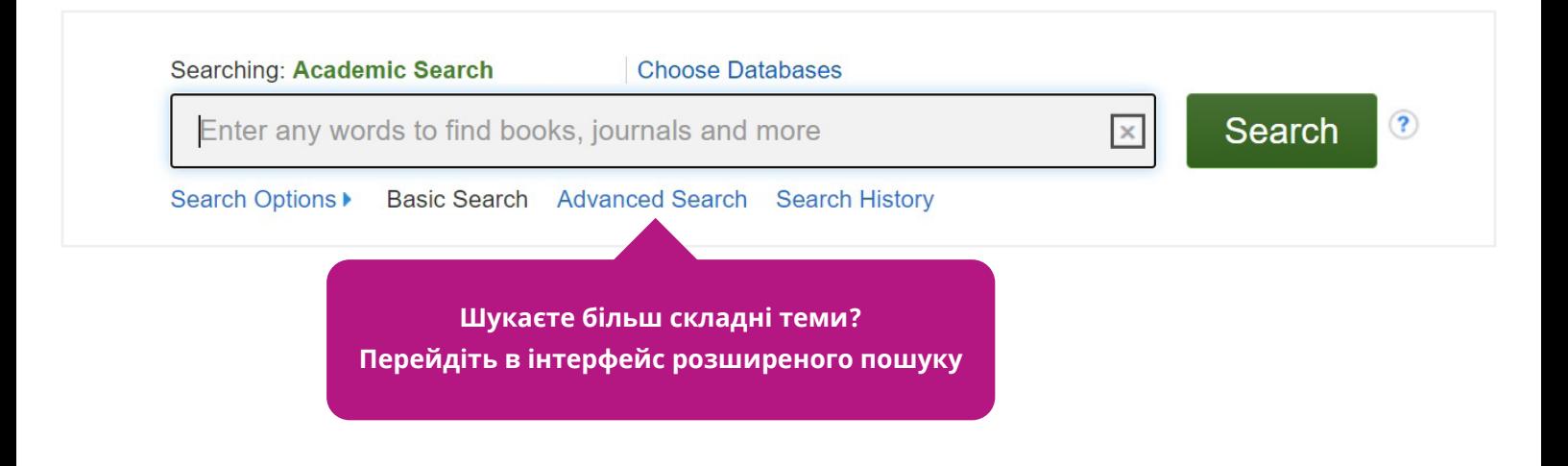

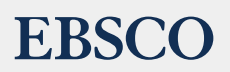